#### QCon LONDON

### **Swift 2 Under the Hood**

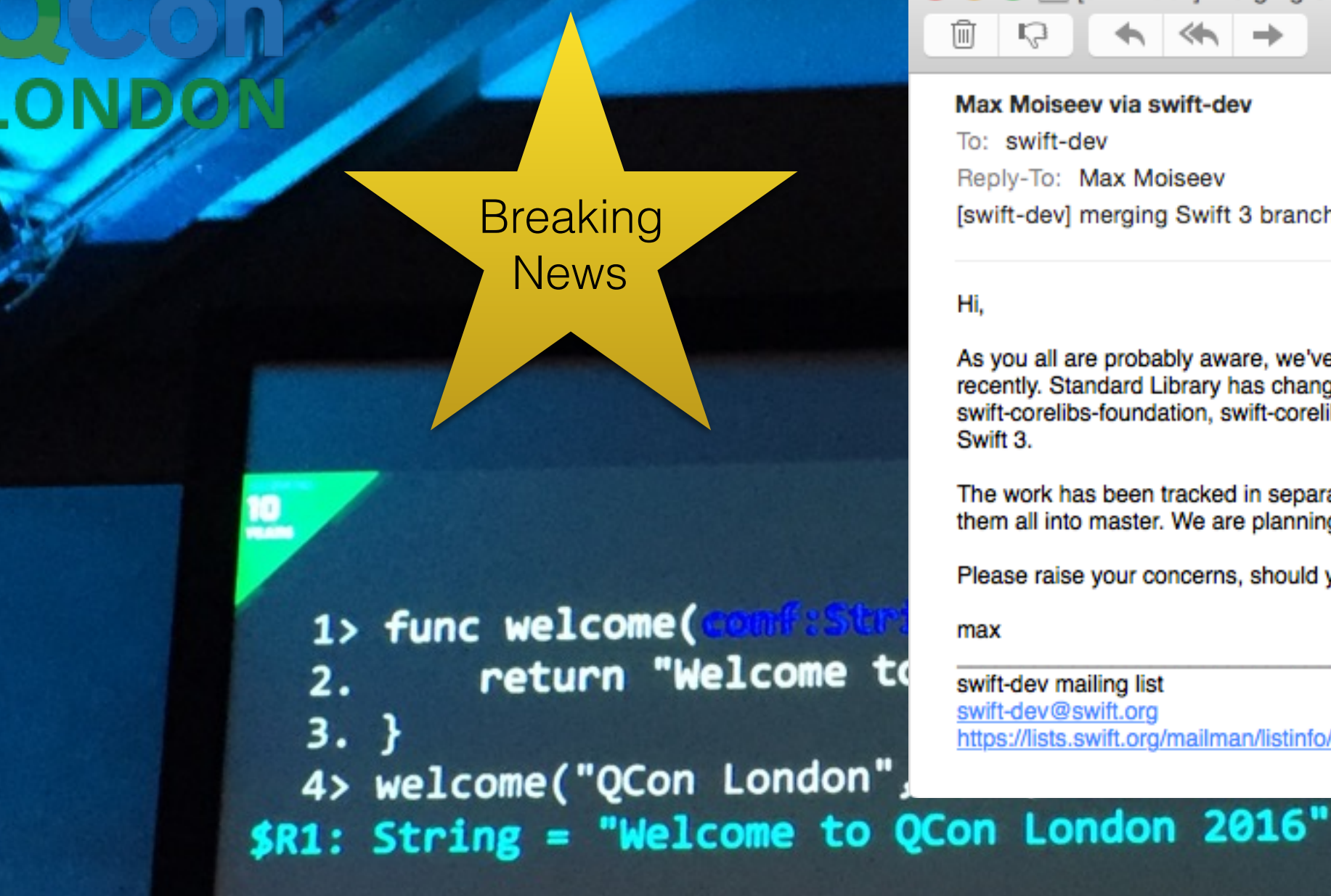

 $\mathbb{R}$  [swift-dev] merging Swift 3 branches into master  $-$  GMail (All Mail)  $\rightarrow$  $\overline{[11]}$  $\leftrightarrow$ Max Moiseev via swift-dev Yesterday 23:11 To: swift-dev Reply-To: Max Moiseev [swift-dev] merging Swift 3 branches into master

Hi.

As you all are probably aware, we've done a lot of work on API Naming Guidelines recently. Standard Library has changed significantly to adopt new names. swiftpm, swift-corelibs-foundation, swift-corelibs-xctest, and swift-lldb have also been ported to Swift 3.

The work has been tracked in separate branches so far, and now it's time to merge them all into master. We are planning to perform this merge in coming days.

Please raise your concerns, should you have any.

max

swift-dev mailing list swift-dev@swift.org https://lists.swift.org/mailman/listinfo/swift-dev

#### LLVM provides extensive documentation in HTML form, which is available in the source download

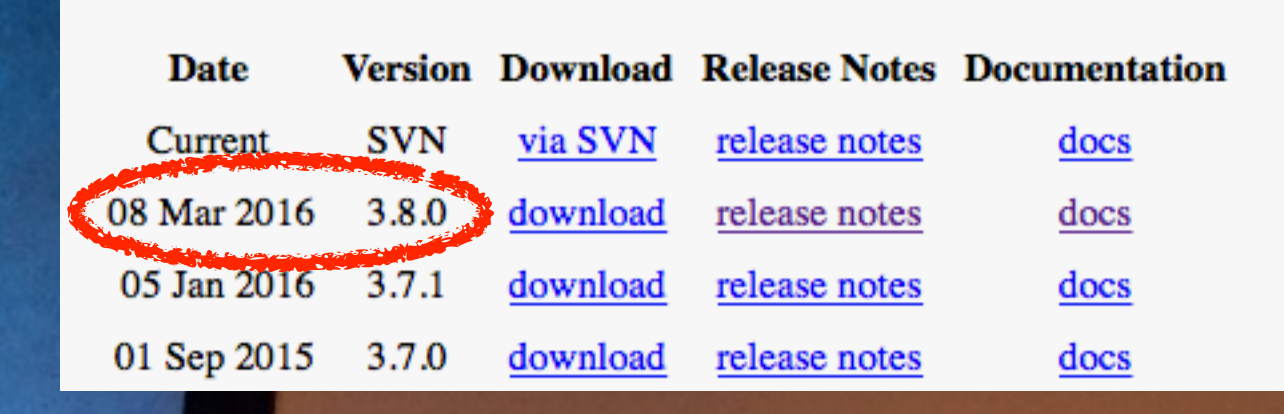

and online.

#### QCon ▸ About This Talk **ONDON**

• Overview

Based on Swift 2.x, the open source release in March 2016

- Where did Swift come from?
- What makes Swift fast?
- Where is Swift going?
- Alex Blewitt [@alblue](https://twitter.com/alblue)

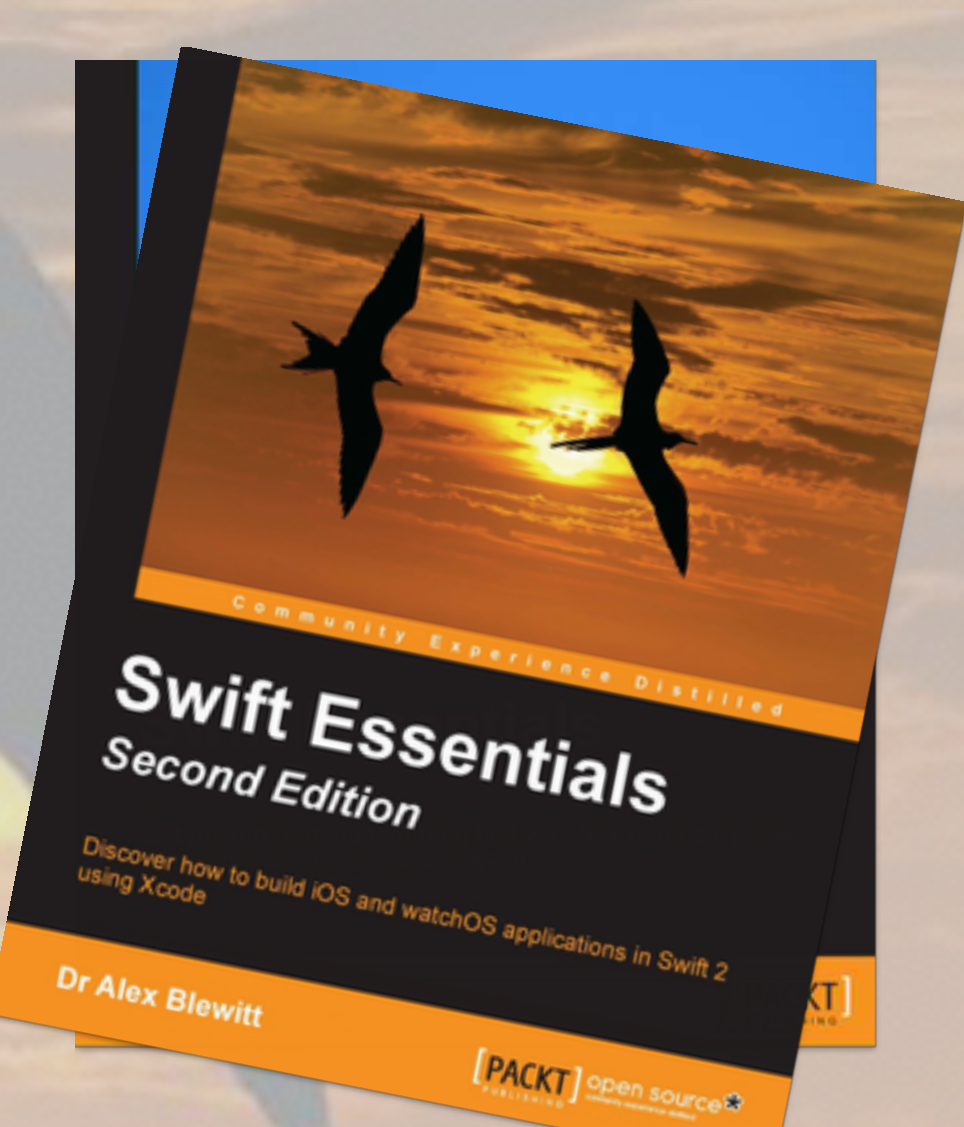

- NeXT owner and veteran Objective-C programmer
- Author of Swift Essentials [https://swiftessentials.org](http://swiftessentials.org)

### **QCon**<br>LONDON

### Where did Swift come from?

#### Con Pre-history **DNDON**

- Story starts in 1983 with Objective-C
	- Created as a Smalltalk like runtime on top of C
- NeXT licensed Objective-C in 1988
- NextStep released in 1989 (and NS prefix)
- Apple bought NeXT in 1996
- OSX Server in 1999
- OSX 10.0 Beta in 2000, released in 2001

#### QCon **LONDON**

### Timeline

#### Static dispatch

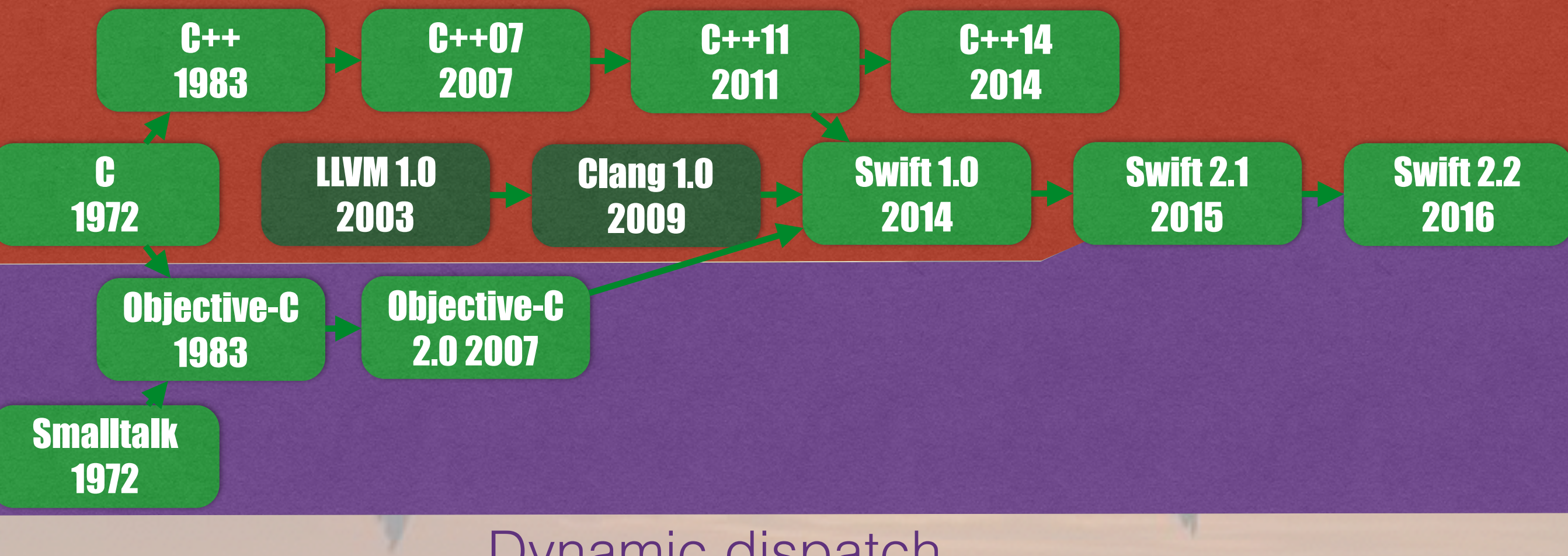

#### Dynamic dispatch

# **acon** A lot has changed ...

- CPU speed has risen for most of the prior decades
	- Plateaued about 3GHz for desktops
	- Mobile devices still rising; around 1-2GHz today
- More performance has come from more cores
	- Most mobiles have dual-core, some have more
	- Mobiles tend to be single-socket/single CPU
	- Memory has not increased as fast

#### **Con ONDON**

### CPU speed

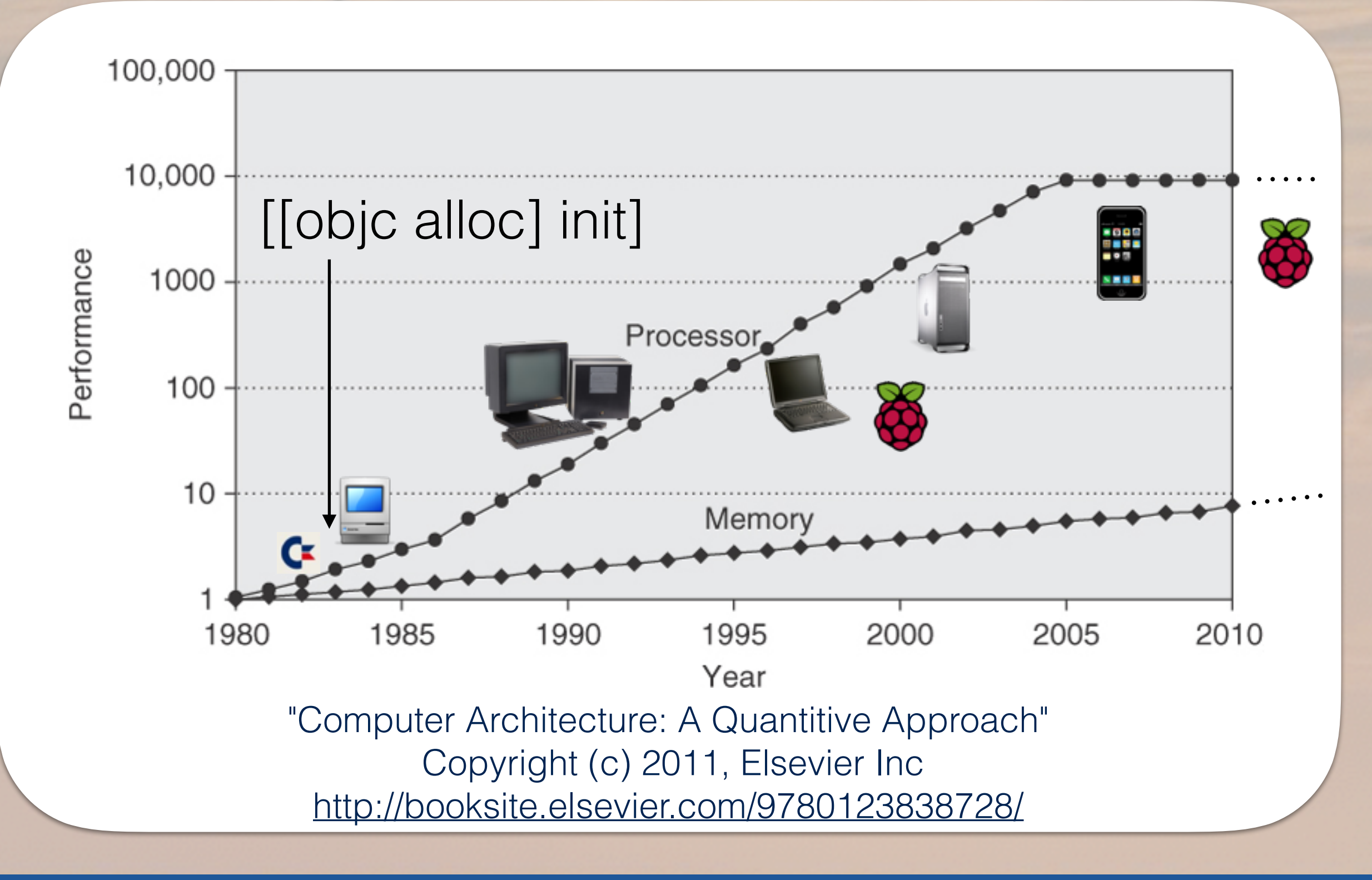

### Memory latency **NDON**

- Memory latency is a significant bottleneck
- CPU stores near-level caches for memory
	- L1 per core 64k instruction / 64k data (~1ns)
	- L2 1-3Mb per CPU (~10ns)

Numbers based on the iPhone 6 and iPhone 6s (A8 and A9)

 $L<sub>3</sub>$ 

- L3 4-8Mb shared with GPU (~50-80ns)
- Main memory 1-2Gb (~180ns)

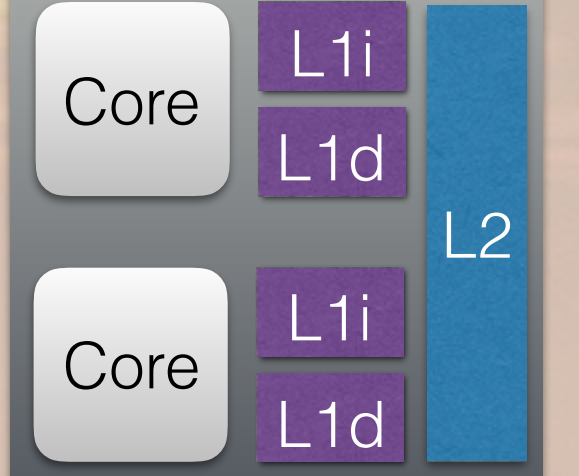

#### **Open Source Swift 2 Under the Hood @alblue**

#### QCon Memory latency **ONDON**

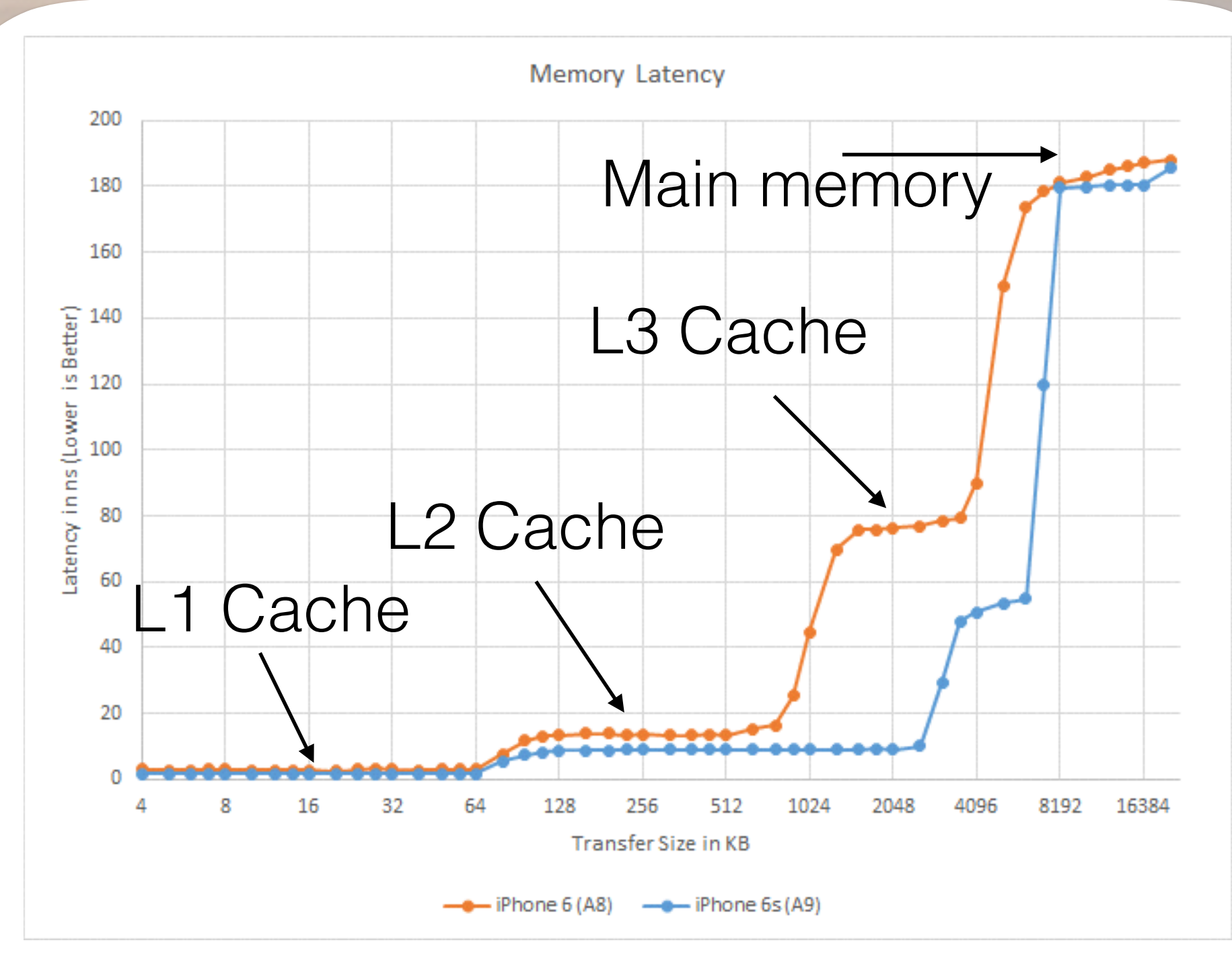

AnandTech review of iPhone 6s

http://www.anandtech.com/show/9686/the-apple-iphone-6s-and-

**Open Source Swift 2 Under the Hood** iphone-6s-plus-review/4

### **QCon**<br>LONDON

### Why Swift?

#### Con Why Swift? **DNDON**

- Language features
	- Namespaces/Modules
	- Reference or Struct value types
	- Functional constructs
- Importantly
	- Interoperability with Objective-C
	- No undefined behaviour or nasal daemons

#### **LCon ONDON**

### Modules

- Modules provide a namespace and function partition
- Objective-C
	- Foundation, UIKit, SpriteKit
- C wrappers

Darwin provides bindings with native C libraries e.g. random()

- Dispatch, simd, Darwin
- Swift

Builtin provides bindings with native types e.g. Builtin.Int256

• Swift (automatically imported), Builtin

### **Types**

- Reference types: class (either Swift or Objective-C)
- Value types: struct
- Protocols: provides an interface for values/references
- Extensions: add methods/protocols to existing type

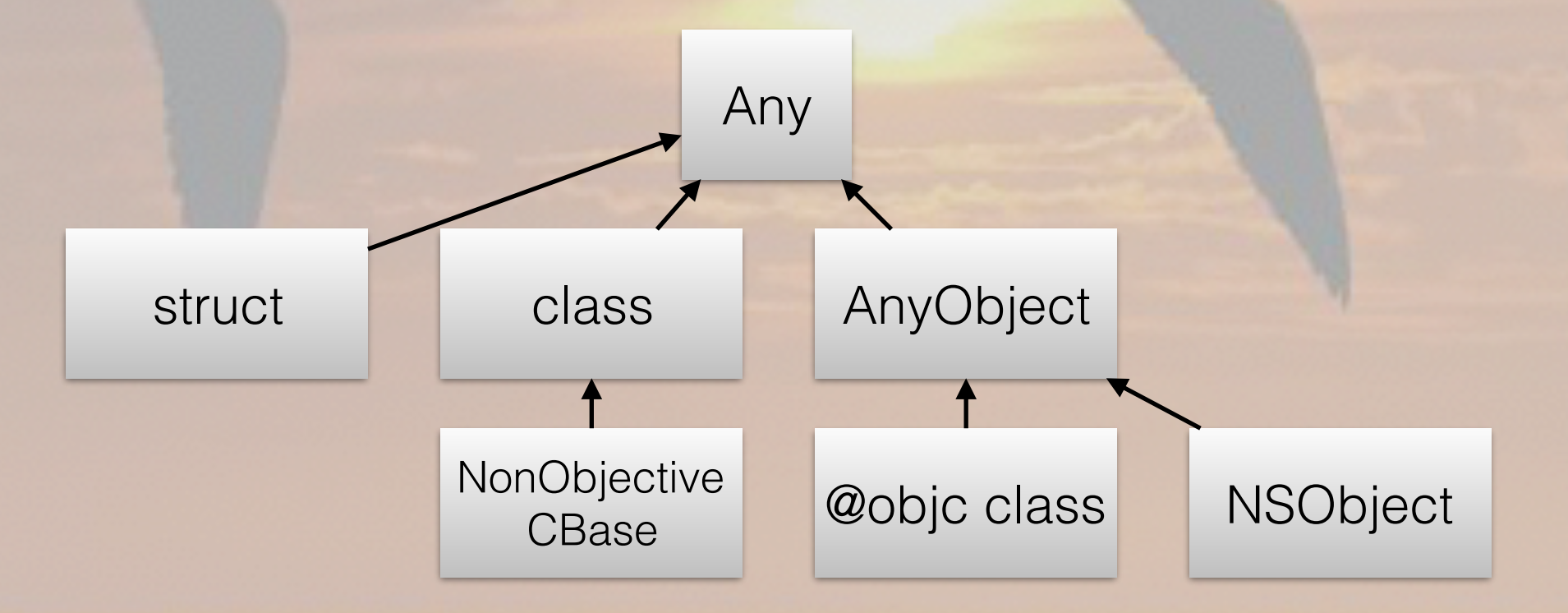

#### **Open Source Swift 2 Under the Hood @alblue**

#### Numeric values **DNDON**

- Numeric values are represented as structs
	- Copied by value into arguments
	- Structs can inherit protocols and extensions

```
public struct Int : SignedIntegerType, Comparable { 
   public var value: Builtin.Int64
   public static var max: Int { get } 
   public static var min: Int { get } 
} 
public struct UInt: UnsignedIntegerType, Comparable { 
   public var value: Builtin.Int64 
   public static var max: Int { get } 
   public static var min: Int { get } 
}
                                          sizeof(int.setf) == 8sizeof(UInt.self) == 8
```
#### **Urce Swift 2 Under the H**

### Protocols

• Most methods are defined as protocols on structs

QCon

**LONDON** 

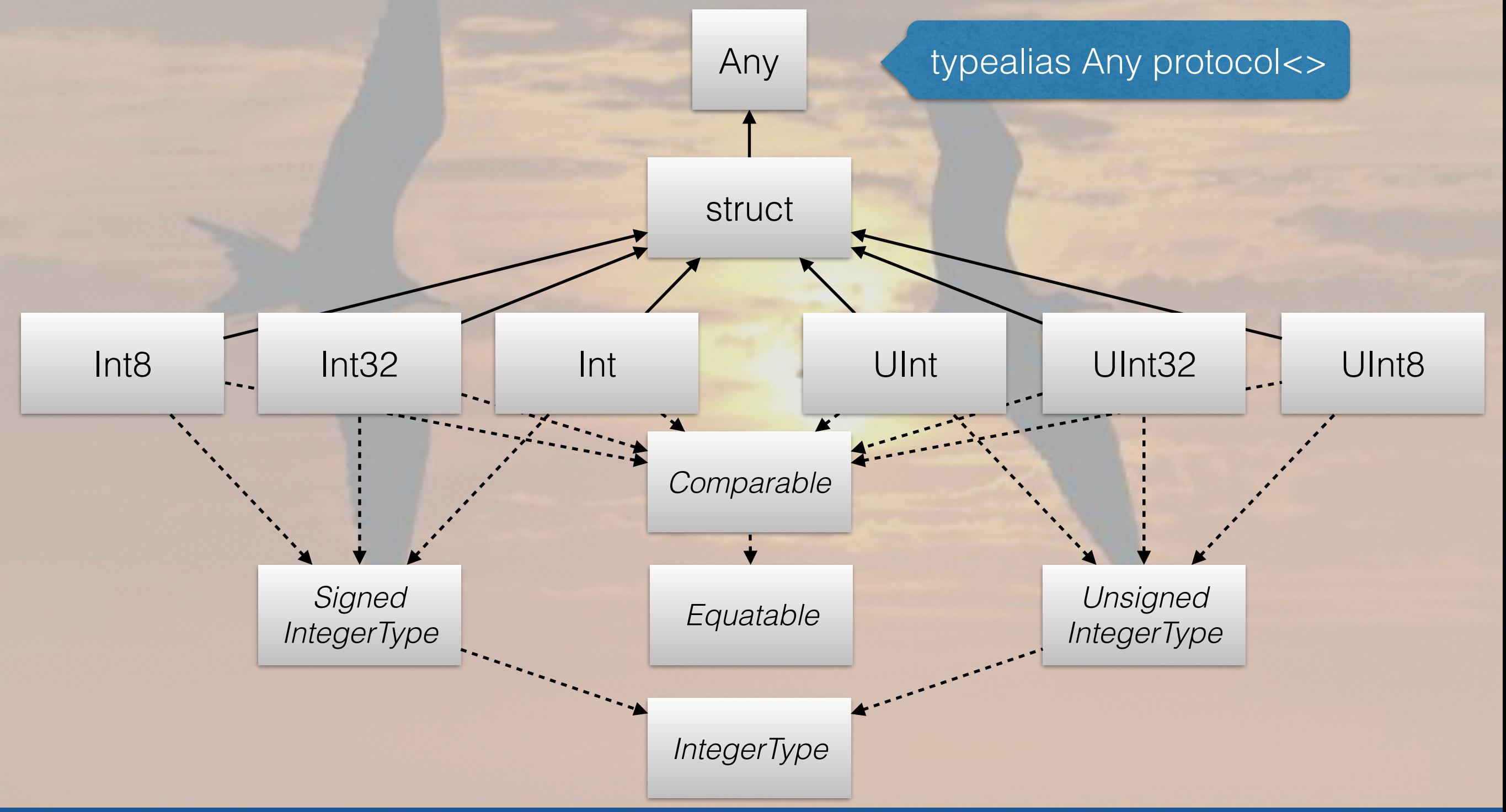

### **QCon**<br>LONDON

### What makes Swift fast?

### Memory optimisation **DNDON**

- Contiguous arrays of data vs objects
- NSArray
	- Diverse
	- Memory fragmentation
	- Limited memory load benefits for locality
- Array<...>
- Iteration is more performant over memory

#### Static and Dynamic? **DNDON**

- Static dispatch (used by C, C++, Swift)
	- Function calls are known precisely
	- Compiler generates call/callq to direct symbol
	- Fastest, and allows for optimisations

Swift can generate Objective-C classes and use runtime

- Dynamic dispatch (used by Objective-C, Swift)
	- Messages are dispatched through objc\_msgSend
	- Effectively call (cache ["methodName"])

#### Static Dispatch **DNDON**

 $a() \rightarrow b() \rightarrow c()$ 

 $a \rightarrow b \rightarrow c$ **Optimises** to abc

### Dynamic Dispatch

 $[a:] \rightarrow [b:] \rightarrow [c:]$ 

 $a \rightarrow b \rightarrow c$ objc\_msgSend objc\_msgSend Cannot be optimised

#### Con objc\_msgSend **ONDON**

- **Every** Objective-C message calls objc\_msgSend
	- Hand tuned assembly fast, but still overhead

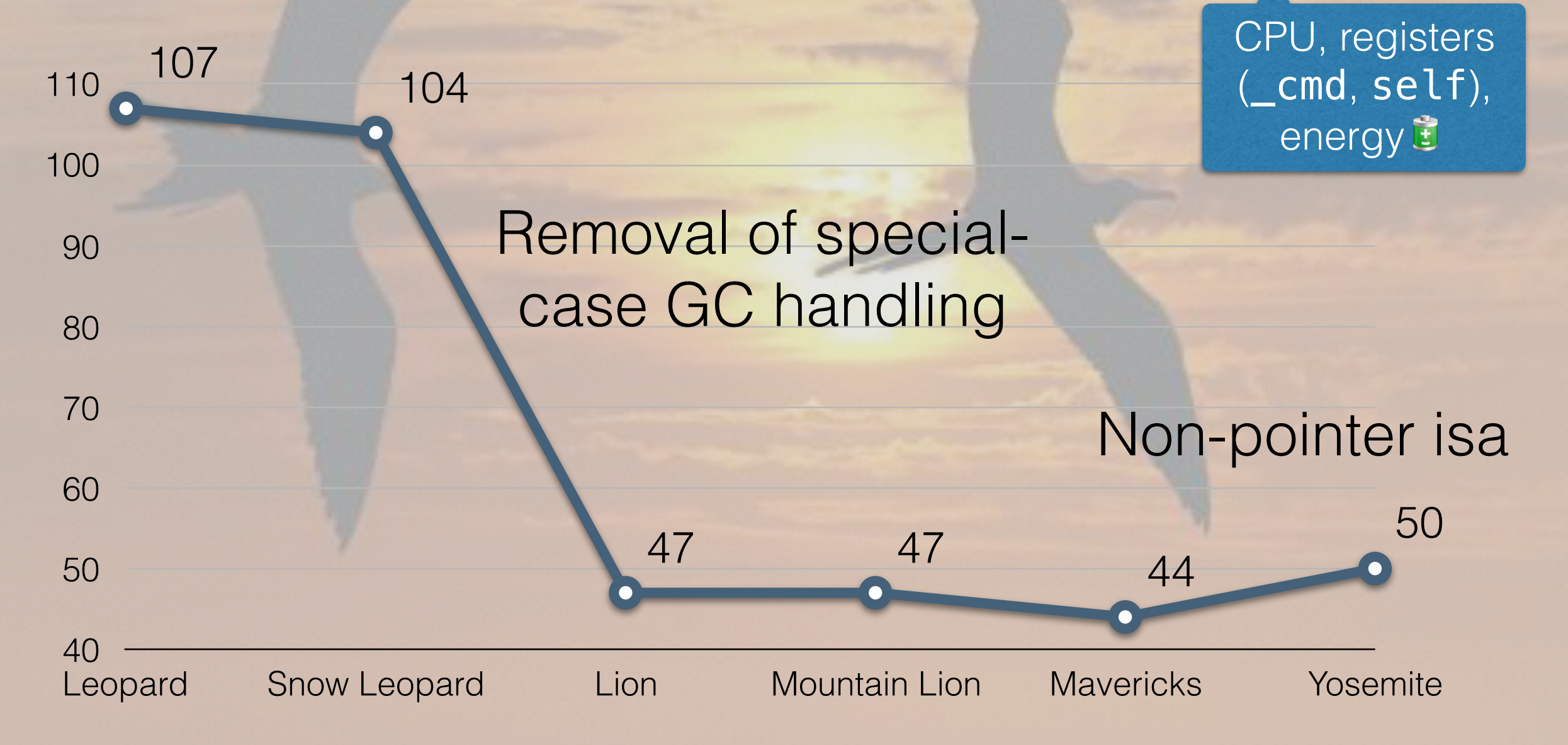

### Optimisations

• Most optimisations rely on inlining

Increases code size

- Instead of  $a() \rightarrow b()$ , have  $ab()$  instead
- Reduces function prologue/epilog (stack/reg spill)
- Reduces branch miss and memory jumps
- May unlock peephole optimisations
	- func foo(i:Int) {if i<0 {return}...}
	-

• foo( $-1$ ) foo(*negative*) can be optimised away completely

### Module Optimisation **DNDON**

- Whole Module Optimisation/Link Time Optimisation
	- Instead of writing out x86\_64 .o files, writes LLVM
	- LLVM linker reads all files, optimises
	- Can see optimisations where single file cannot
- final methods and data structures can be inlined
	- Structs are always final (no subclassing)
	- private (same file) internal (same module)

## **DNDON**

### Modules

- Swift performs separation through modules
	- module.modulemap standard Clang feature
	- <http://clang.llvm.org/docs/Modules.html>

#### • Provides a set of exports and runtime dependencies

module *cryptoExample* { requires *cryptoCore*  header "cryptoExample.h" link "openssl" export \* } module *cryptoCore* { … } Adds -lopenssl or -framework foo Defines runtime dependencies Can export subset of symbols

#### **Source Swift 2 Under the H**

### **ONDON**

)

### Building

- Swift build command used to build contents
	- Sources live in Sources, Source, src …
	- The PackageDescription module defines types
	- Package. swift used to define contents

```
 // example package 
import PackageDescription 
let package = Package( 
   name: "CryptoPackage" 
 dependencies:
     .Package(url:"https://example.com/crypto.git", 
      versions: Version(1,0,0)..<Version(2,0,0))
\Box
```
#### **rce Swift 2 Under the**

#### Platform code **DNDON**

- Conditional compilation using #if directives
	- Not implemented as a standalone pre-processor
	- Can also perform boolean operations ! || and &&
	- os(OSX), arch(i386), DEBUG, ETC

```
 // for OS specific code 
#if os(Linux) 
   import Glibc 
#elseif os(OSX) || os(iOS) 
   import Darwin 
#endif 
#if swift(>=1.2) 
 … 
#endif
                                   Must be valid Swift syntax
```
## **DNDON**

### Targets

- Swift project can generate multiple *targets*
	- main.swift results in command line tool
	- Otherwise module is named after parent directory
		- Sources/crypto/secret.swift -> secret.lib
		- Sources/ad/other.swift -> ad.lib
	- Can also describe targets: [ Target(…) ] in Package file

#### **QCon LONDON**

### How does Swift work?

## Swift and LLVM

• Swift and clang are both built on LLVM

Bad name, wasn't really VMs

- Originally stood for Low Level Virtual Machine
- Family of tools (compiler, debugger, linker etc.)
- Abstract assembly language

**DNDON** 

- Intermediate Representation (IR), Bitcode (BC)
- Infinite register RISC typed instruction set
- Call and return convention agnostic

# **QCon** Swift compile pipeline

- AST Abstract Syntax Tree representation
- Parsed AST Types resolved
- SIL Swift Intermediate Language, high-level IR
	- Platform agnostic (Builtin.Word abstracts size)
- IR LLVM Intermediate Representation
	- Platform dependencies (e.g. word size)
- Output formats (assembly, bitcode, library output)

# **QCon** Swift compile pipeline

print("Hello World")

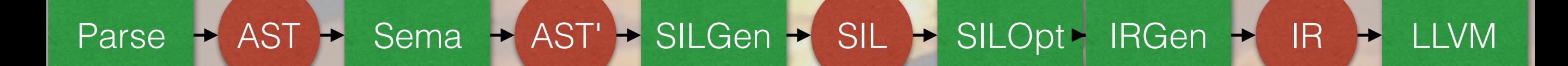

.o .dylib

#### Example C based IR **DNDON**

• The ubiquitous Hello World program...

```
#include <stdio.h>
```

```
int main() { 
   puts("Hello World") 
}
```
#### clang helloWorld.c  $-$ emit-llvm  $-c$   $-$ S  $-$ o  $-$

```
@.str = private unnamed_addr constant [12 \times i8] \swarrow c"Hello World\00", align 1
```

```
define i32 @main() #0 { 
   %1 = call i32 @puts(i8* getelementptr inbounds
    ([12 x i8]* @.str, i32 0, i32 0)) 
   ret i32 0 
}
```
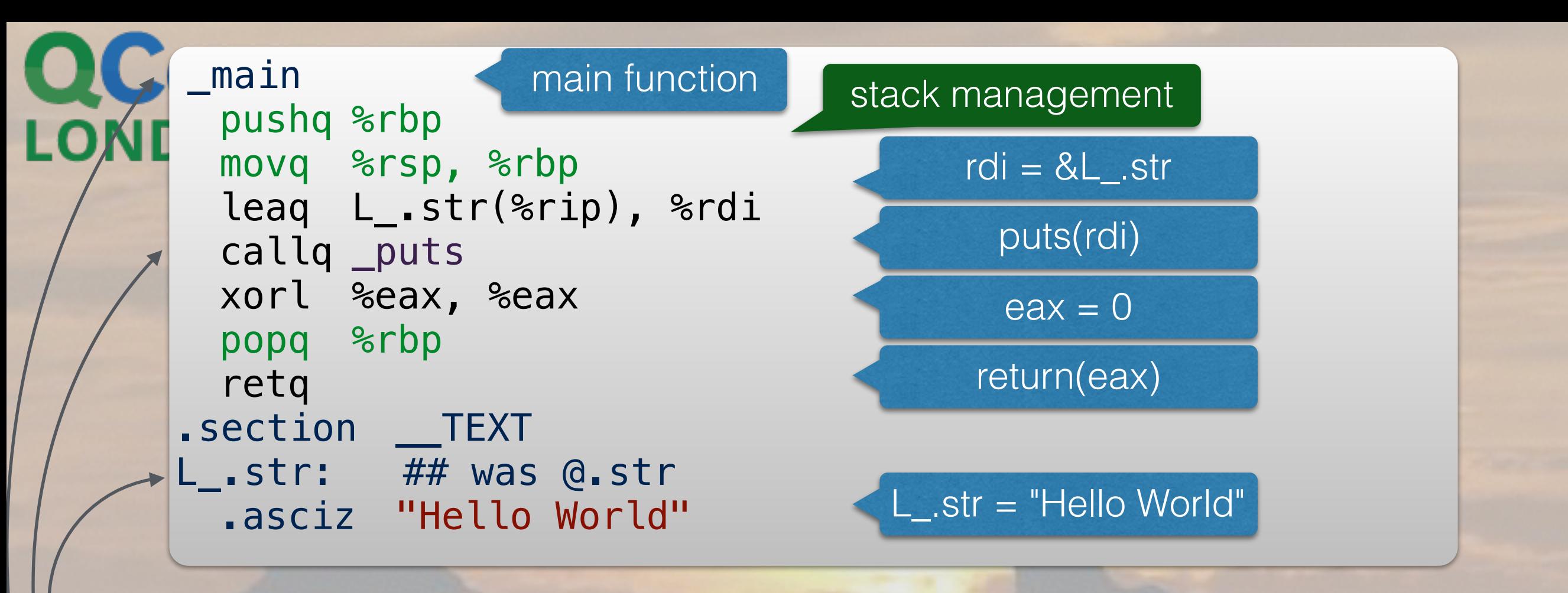

#### clang helloWorld.c  $-$ emit-assembly  $-S$   $-$ o

```
@.str = private unnamed_addr constant [12 x i8] \swarrow c"Hello World\00", align 1
```

```
define i32 \text{\textsterling} (\text{\textsterling}) #0 {
  &1 = call i32 @puts(i8* getelementptr inbounds
    ([12 x i8]* @.str, i32 0, i32 0)) 
   ret i32 0 
}
```
# **ACON**<br>Advantages of IR

- LLVM IR can still be understood when compiled
- Allows for more accurate transformations
	- Inlining across method/function calls
	- Elimination of unused code paths
	- Optimisation phases that are language agnostic

# **QCon**<br> **EXample Swift based IR**

• The ubiquitous Hello World program...

```
print("Hello World")
```
swiftc helloWorld.swift  $-$ emit $-$ ir  $-$ o  $-$ 

```
@0 = private unnamed_addr constant [12 x i8] \swarrow c"Hello World\00"
```

```
define i32 @main(i32, i8**) {
```

```
 … 
  call void
   @_TFSs5printFTGSaP__9separatorSS10terminatorSS_T_(
   %swift.bridge* %6, i8* %17, i64 %18, i64 %19,
    i8* %21, i64 %22, i64 %23)
```

```
 ret i32 0
```
}

#### Name Mangling **DNDON**

- Name Mangling is source  $\rightarrow$  assembly identifiers
	- C name mangling: main → \_main
	- C++ name mangling: main → \_\_Z4mainiPPc
		- $Z = C++$  name
		- $\bullet$  4 = 4 characters following for name (main)
		- $\cdot$  **i** = int
		- PPc = pointer to pointer to char (i.e. char $**$ )

### Swift Name Mangling **ONDON**

- With the Swift symbol \_TFSs5printFTGSaP\_\_9separatorSS10terminatorSS\_T\_
	- $\bullet$   $\top$  = Swift symbol
	- $\bullet$  **F** = function
	- Ss = "Swift" (module, as in Swift.print)
	- 5print = "print" (function name)
	- TGSaP\_ = tuple containing generic array of Any ([protocol <>])
	- 9separator = "separator" (argument name, numeric prefix len)
	- SS = Swift. String (special case, as with other S<sup>\*</sup> identifiers)
	- $T_{-}$  = empty tuple  $()$  (return type)

### Swift Name Mangling **ONDON**

- With the Swift symbol \_TFSs5printFTGSaP\_\_9separatorSS10terminatorSS\_T\_
- xcrun swift-demangle \$ echo "\_TFSs5printFTGSaP\_\_9separatorSS10terminatorSS\_T\_" |

```
Swift.print ([protocol<>],
terminator : Swift.String) -> ()
 separator : Swift.String,
```
- 5print = "print" (function name)
- $TGSaP$  = tuple containing generic array protocol ([protocol<>])
- 9 separator = "separator" (argument name)
- SS = Swift.String (special case)
- $T_{-}$  = empty tuple () (return type)

# **QCon**Intermediate Language

• Swift IL Similar to LLVM IL, but with Swift specifics

print("Hello World")

swiftc helloWorld.swift -emit-sil -o -

```
sil stage canonical
```

```
import Builtin 
import Swift 
import SwiftShims
```

```
// main 
sil @main : $@convention(c) (Int32, 
UnsafeMutablePointer<UnsafeMutablePointer<Int8>>) -> 
Int32 { 
   // function_ref Swift.print (Swift.Array<protocol<>>, 
separator : Swift.String, terminator : Swift.String) ->
```
## ONDON

### Swift vTables

• Method lookup in Swift is like C++ with vTable

class World { func hello() {…} }

swiftc helloWorld.swift -emit-sil -o -

sil stage canonical import Builtin; import Swift; import SwiftShims … sil\_vtable World { // main.World.hello (main.World)() -> () #World.hello!1: \_TFC4main5World5hellofS0\_FT\_T\_

 // main.World.\_\_deallocating\_deinit #World.deinit!deallocator: \_TFC4main5WorldD

// main.World.init (main.World.Type)() -> main.World #World.init!initializer.1: \_TFC4main5WorldcfMS0\_FT\_S0\_ }

# **QCon** Default arguments

- The print function has default arguments
	- separator " " (between items)
	- terminator "\n" (at end)
- What does this do under the covers?

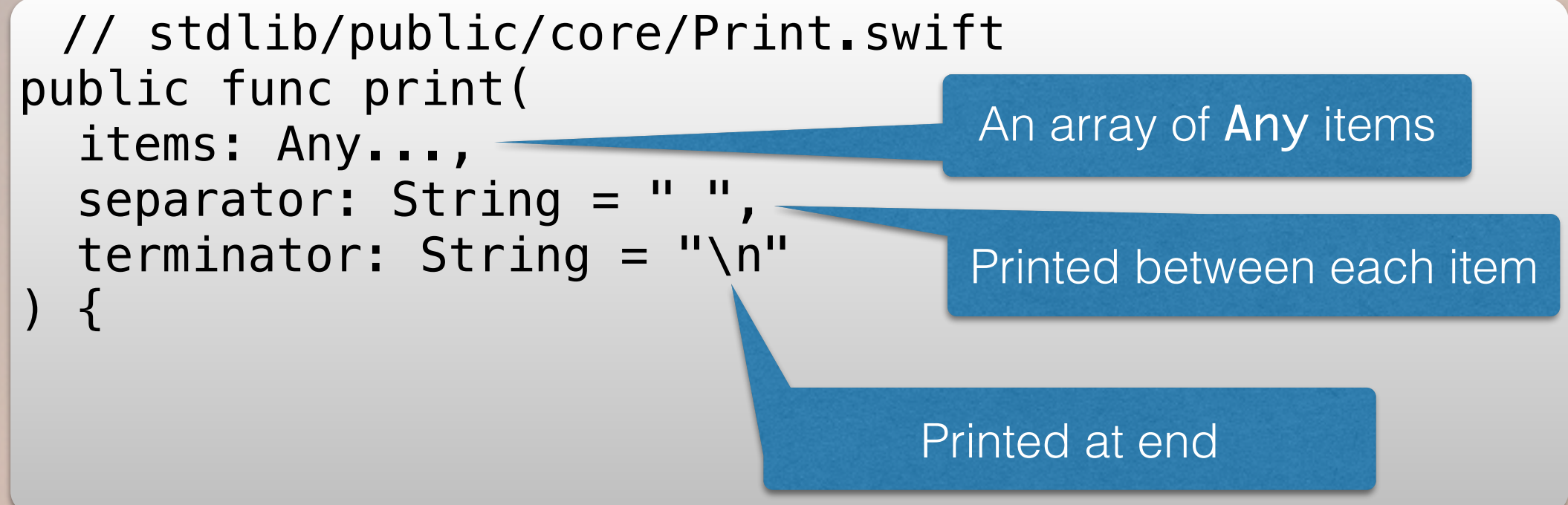

# **QCon** Default arguments

- Each argument translated into function type
	- Swift.print.defaultArgument1()
	- Swift.print.defaultArgument2()
- In other words,  $print("hello")$  looks like:

```
 // stdlib/public/core/Print.swift 
let sep = Swift.print.defaultArgument1() 
let term = Swift.print.defaultArgument2() 
apply(print,"Hello",sep,term) 
/* 
_TFSs5printFTGSaP__9separatorSS10terminatorSS_T_
_TIFSs5printFTGSaP__9separatorSS10terminatorSS_T_A0_
_TIFSs5printFTGSaP__9separatorSS10terminatorSS_T_A1_
\ast/
```
#### **Urce Swift 2 Under the**

#### QCon **LONDON**

### Errors

- Errors in Swift are denoted with throws and try
- The return result is wrapped up in a 2-tuple
	- (ordinary, error\*\*)
- If error is non-null then error is raised

```
// someFunc() throws -> Int32 
try? someFunc() 
// (ok,fail) = someFunc() 
// return fail == null ? Optional(ok) : nil 
try! someFunc() 
// (ok, fail) = someFunc()// return fail == null ? ok : fatalError() 
do \{ \text{try someFunc}() \} catch \{ \}// (ok,fail) = someFunc() 
// if fail != null goto catch
```
#### RefCounting **DNDON**

- Swift uses refcounting to free memory afterwards
- Copying variable increases ref count
- Memory freed when decreasing ref count to 0
- @weak required to avoid circular references
	- Difficult to have tooling to find this at the moment
	- Be aware of recursive cycles between objects
	- Break apart with @weak parent reference

#### QCon SIL Inspector **LONDON**

- Allows Swift SIL to be inspected
- Available at GitHub
- <https://github.com/alblue/SILInspector>

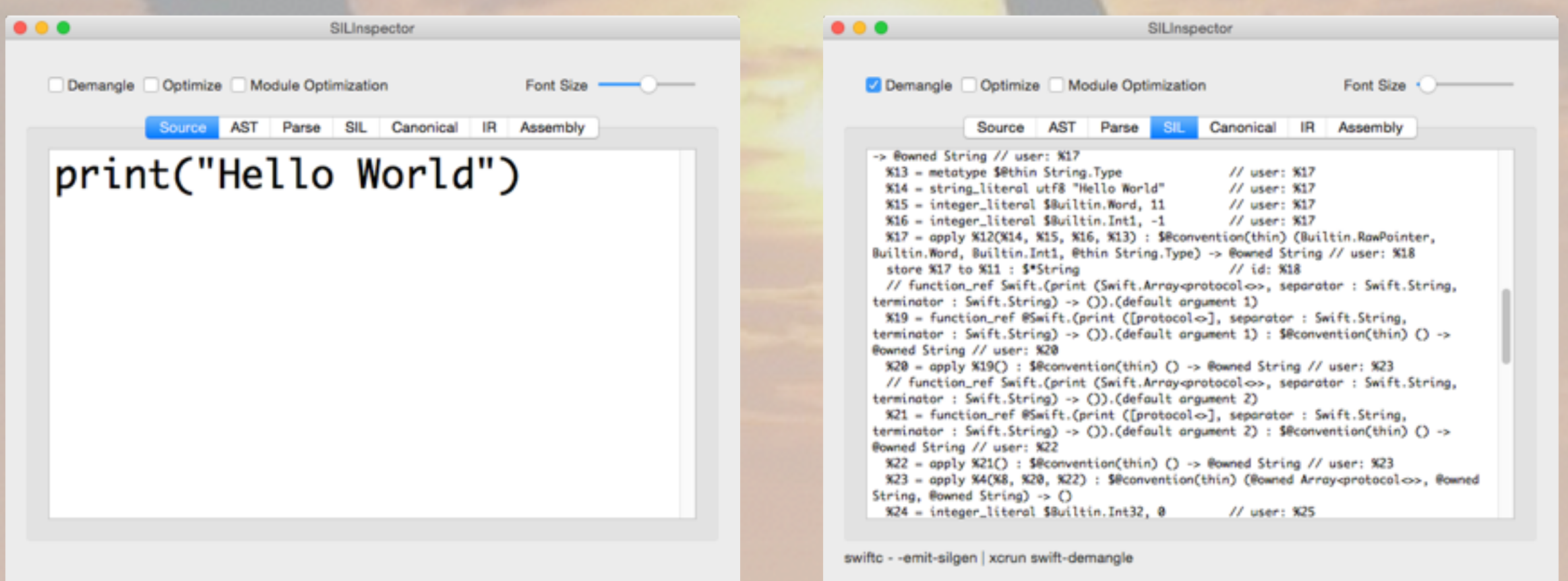

# **acon** SwiftObject and ObjC

- Swift objects can also be used in Objective-C
	- Swift instance in memory has an isa pointer
	- Objective-C can call Swift code with no changes
- Swift classes have @objc to use dynamic dispatch
	- Reduces optimisations
	- Automatically applied when using ObjC
		- Protocols, Superclasses

### Swift advice

- Swift performance is changing advice is out of date
- Default parameters result in additional function calls
- Embedded struct values can be performant in types
- Careful on hidden costs of passing structs to funcs
- Using private or internal allows for optimisations
- Avoid circular references counted class types

#### QCon **LONDON**

### Where is Swift going?

#### Is Swift swift yet? **DIDON**

- Is Swift as fast as C?
	- Wrong question
- Is Swift as fast, or faster than Objective-C?
	- As fast or faster than Objective-C
	- Can be faster for data/struct processing
- More optimisation possibilities in future

## **DNDON**

### Swift

- Being heavily developed 3 releases in a year
- Provides a transitional mechanism from ObjC
	- Existing libraries/frameworks will continue to work
- Can drop down to native calls when necessary
- Used as replacement language in LLDB
- Future of iOS development?
- Future of server-side development?

## **DNDON**

### Swift 3.0

- Next major release of Swift
- In preparation for late 2016 release
- Aims to provide (forward) binary compatibility
	- No more need to share source projects for modules
- Full generics
- API design guidelines and refactoring

#### **LCon ONDON**

### Swift 3.0

- What it will not have:
	- Compatible with C++
	- Source compatible with Swift 2.x
		- Automated 'fix-ups' available for most features
	- Macros
	- Significantly different libraries in core

#### Changes to API **MOCINC**

- API guidelines evolving to improve readability
	- Type suffix being removed (BooleanType)
	- Generator -> Iterator
- Mutators are imperative, non-mutators noun phrases
	- sortInPlace() -> sort(), sort() -> sorted()
	- startsWith(\_ prefix) -> starts(with: prefix)
	- minElement() -> min() c.f. max()

# **acon** Objective-C names

- Naming is evolving to avoid Objective-Cisms
	- tableView(tableView: UITableView, numberOfRowsInsection section: Int) -> Int
- Removing prefixes and repeated type information
- String.fromCString() -> String(cString:)
- appendString(\_: NSString) -> append(\_: NSString)

## **DNDON**

### Swift 3.0

- Language is being designed in the open
	- Proposals vetted and voted in open
	- <https://github.com/apple/swift-evolution>
- Many community suggested improvements
	- Removal of  $++$  and -- operators, C for loops

## **DNDON**

### Summary

- Swift has a long history coming from LLVM roots
- Prefers static dispatch but also supports objective-c
- Values can be laid out in memory efficiently
- In-lining leads to further optimisations
- Whole-module optimisation will only get better
- Modular compile pipeline allows for optimisations

### **QCon**<br>LONDON

### **Thanks @alblue**